# **Guide pédagogique**

# *«Modélisation»*

*Module PRISM-8.3 (5 crédits ECTS)*

# *Place du module et enjeux*

L'industrie se trouve confrontée à la nécessité de concevoir et de développer des systèmes mécatroniques, c'est à dire des systèmes dynamiques pour lesquels les propriétés mécaniques, électroniques ou informatiques -entre autres- sont interdépendantes (ABS, ESP...). De nouveaux outils permettent maintenant de modéliser efficacement ces aspects multiphysiques.

# **Teaching guide and syllabus**

# *"Modeling" PRISM-8.3 (5 ECTS credits)*

# *Subject matter importance and associated issues*

Industry is faced with the need to design and develop mechanical systems, i.e. dynamic systems for which the mechanical, electronic or computer properties - among others - are interdependent (ABS, ESP...). New tools are now available to effectively model these multi physical aspects.

> **Responsable : Jean-Samuel WIENIN Téléphone : 04 66 78 56 01 Courriel : jean-samuel.wienin@mines-ales.fr**

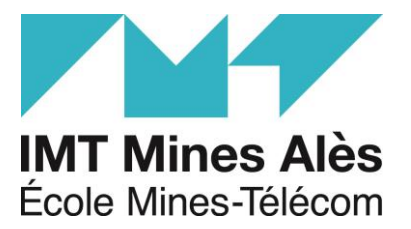

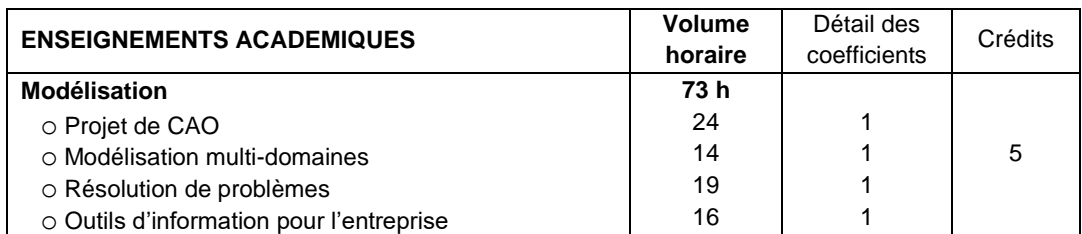

## **Matière 1 :**

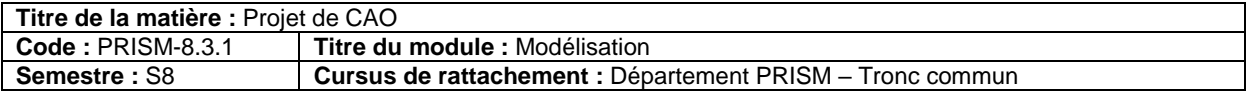

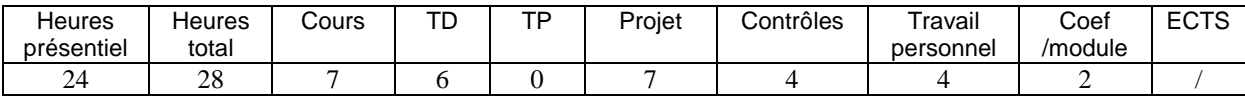

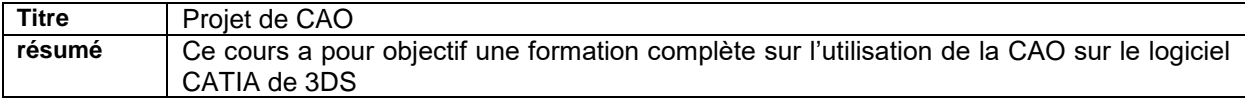

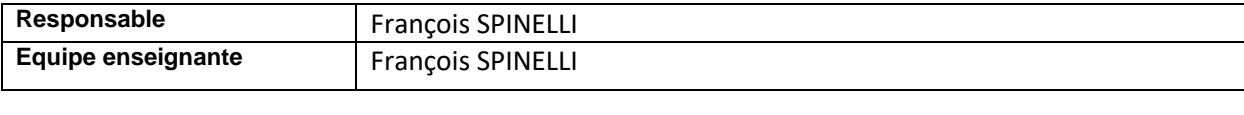

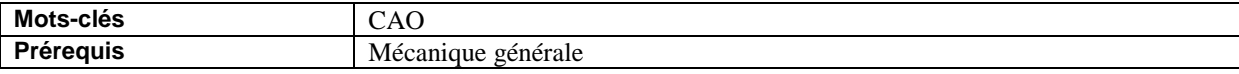

### **Contexte et objectif général :**

La Conception assistée par ordinateur (CAO) est le domaine des logiciels et des techniques permettant de concevoir, de tester, et de réaliser des outils et des produits manufacturables. La CAO est une technique indispensable à l'ingénieur car toutes les étapes du développement d'un produit peuvent être gérées : de la conception au design, du dessin 2D aux analyses de maquettes numériques, de la conception d'assemblage au rendu réaliste de prototypes virtuels. La CAO s'est répandu dans les principaux secteurs industriels, tels que automobile, aéronautique, naval, électronique, etc.

#### **Programme et contenu :**

- 1- Construction
- 2- Assemblage et mise en plan
- 3 -Surface Design
- 4- Analyse : couplage CAO-FEM
- 5- Réalisation de projets

**Méthode et organisation pédagogique :** *24h de cours/TP/Projet*

### **Acquis d'apprentissage visés :**

Conception 3D de produits

Être capable de créer des pièces, de les assembler par CAO et d'éditer des plans nécessaires à la réalisation (usinage par exemple)

**Evaluation :**

Contrôle pratique de 4h.

À ces modalités d'évaluation principales pourront être ajoutés d'autres exercices qui seront précisés en au début de l'enseignement. En cas de dysfonctionnement avéré, les évaluations de groupe peuvent-être individualisées. **Retour sur l'évaluation fait à l'élève :**

Note et commentaire

## **Support pédagogique et références :**

Documentation 3DS. Support de projet

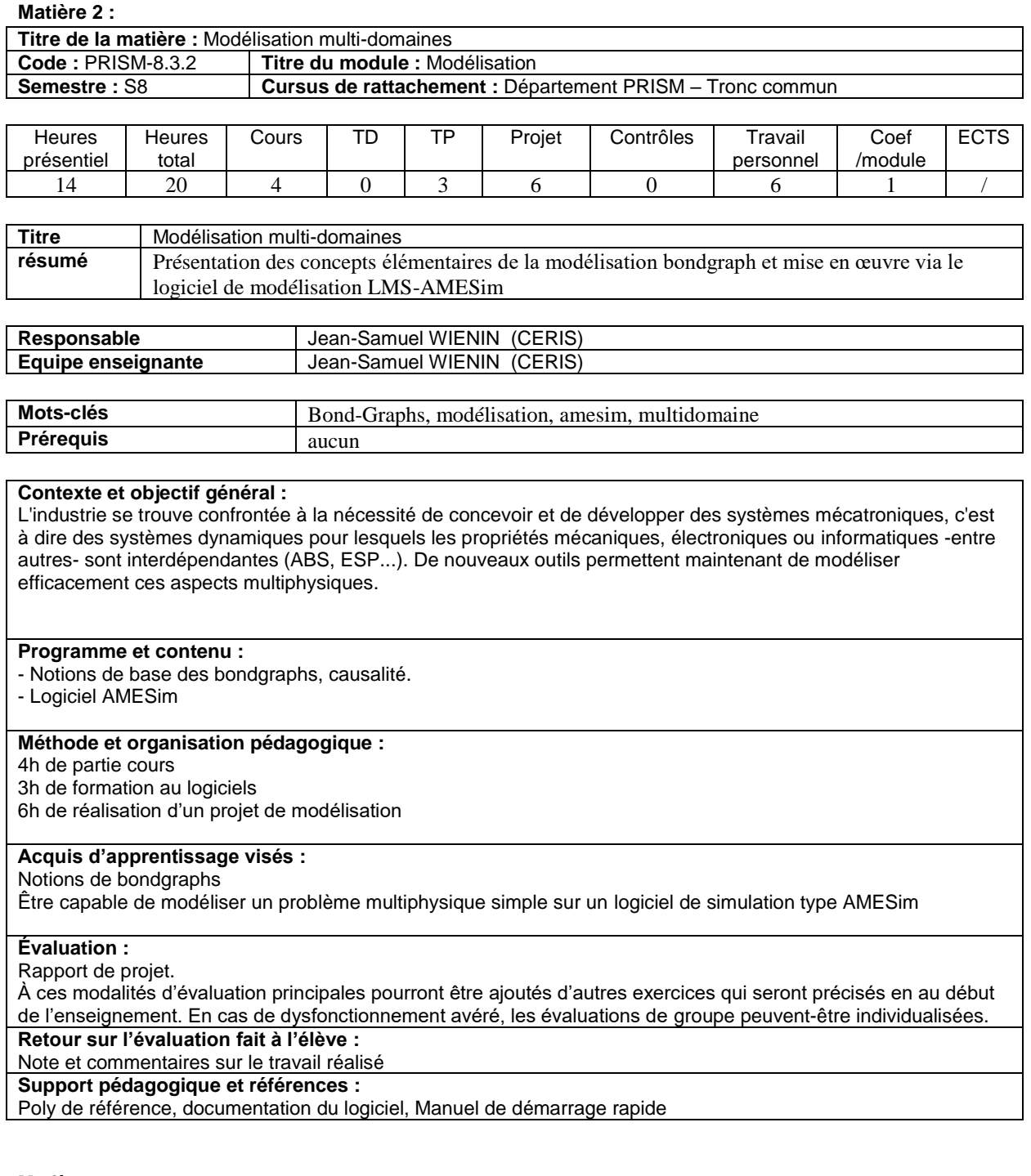

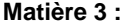

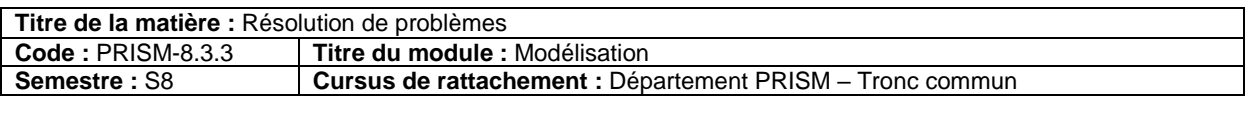

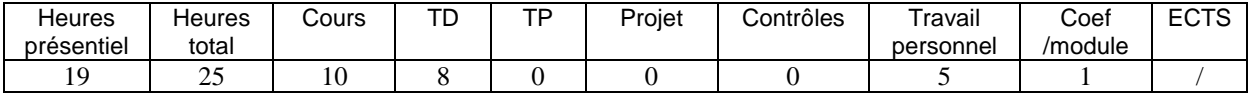

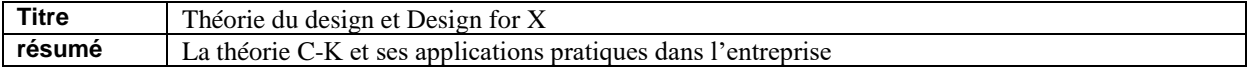

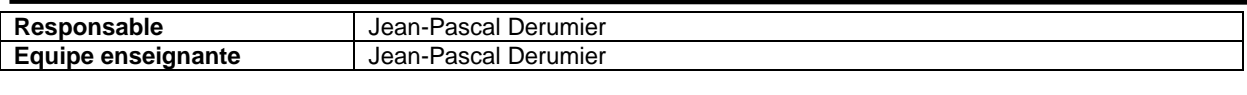

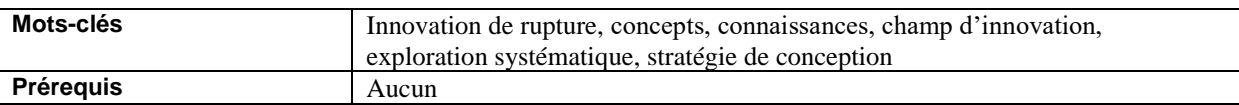

### **Contexte et objectif général :**

Il s'agit de permettre aux étudiants de comprendre les grands principes de l'approche CK et de leur apprendre la façon dont ils peuvent piloter une stratégie de conception à l'aide de ce formalisme au sein d'une entreprise.

### **Programme et contenu :**

- Différence entre innovation et créativité
- La fonction innovation dans l'entreprise
- Les grands principes de l'approche CK
- La co expansion de l'espace C et de l'espace K
- La construction d'une arborescence dans l'espace K
- L'évaluation d'une arborescence
- La construction d'une stratégie d'exploration à partir de l'arborescence (phase projet)

## **Méthode et organisation pédagogique :**

L'approche sera essentiellement sur de la pédagogie active, avec des exercices pratiques et un travail d'inter session (la formation se déroulera sur deux jours espacés d'une quinzaine de jours pour laisser aux étudiant le temps de faire le travail d'inter session)

*Le groupe ne devra pas excéder 30 personnes. Au delà, il faudra envisager de le scinder en deux*

### **Acquis d'apprentissage visés :**

A l'issue de cette formation les étudiants seront capable de :

expliquer la différence entre la créativité et l'innovation

Expliquer le rôle de l'innovation dans l'entreprise

Construire une stratégie d'exploration à partir d'une proposition de création de valeur

Le sujet autour duquel ils travailleront sera en rapport avec les enjeux du Développement Durable, ce qui permettra aux étudiants de prendre conscience de la façon dont les problématiques associées Développement Durable questionne et impacte le fonctionnement, voire l'avenir, de l'entreprise.

### **Evaluation :**

L'évaluation se fera à partir d'un dossier collectif qui reprendra la synthèse des travaux qui sera demandé aux étudiants sur les deux jours.

À ces modalités d'évaluation principales pourront être ajoutés d'autres exercices qui seront précisés en au début de l'enseignement. En cas de dysfonctionnement avéré, les évaluations de groupe peuvent-être individualisées.

# **Retour sur l'évaluation fait à l'élève :**

Notes et commentaires

### **Support pédagogique et références :**

L'intervention se fera à partir de supports power point qui seront remis aux élèves

Le contenu du cours s'appuiera en bonne partie sur mes deux livres :

*« les méthodes de l'innovation de rupture » et « l'innovation de rupture » … qui renvoient à différentes sources sur le CK (dont les travaux de l'école de mines)*

### **Matière 4 :**

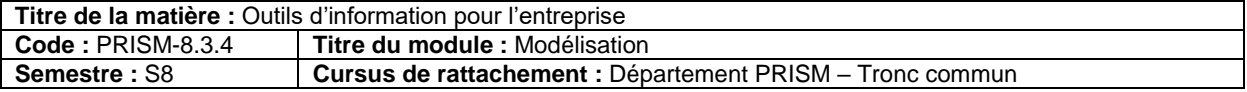

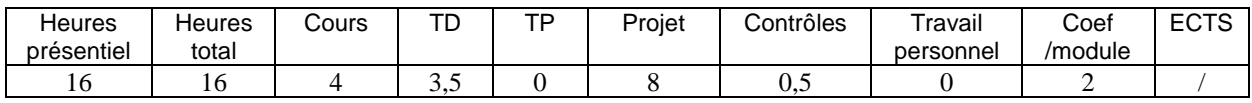

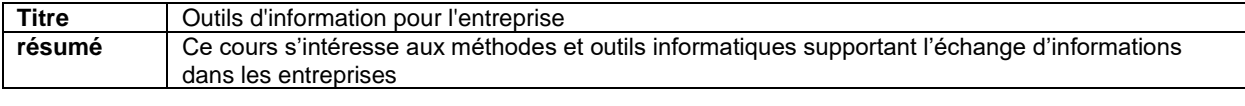

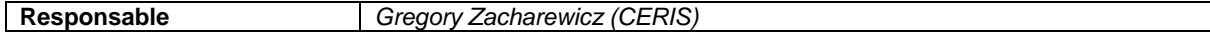

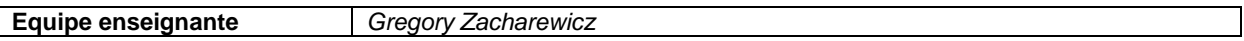

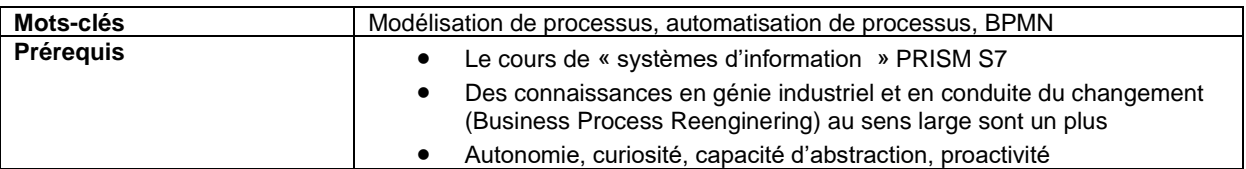

## **Contexte et objectif général :**

Cet enseignement s'intègre dans la cadre d'une démarche de BPR (*Business Process Reenginering*) développée dans les entreprises migrant vers une structuration basée sur les processus métiers. Ce cours étudie le système d'information (SI) des entreprises. Le SI est un ensemble organisé de ressources qui permet de collecter, stocker, traiter et distribuer de l'information, en général grâce à des ordinateurs et un réseau. Il s'agit en fait d'un système sociotechnique. Nous étudierons donc également le sous-système social qui repose sur une structure organisationnelle potentiellement remise en cause dans l'approche BPR et les profils des personnes impliquées dans l'interaction avec le SI. Par ailleurs nous étudierons le sous-système technique qui est composé de différentes technologies et des processus métiers (ou d'affaires, type workflow, BPM) orchestrant le

SI.

Les objectifs de ce cours sont :

- De comprendre l'intérêt des systèmes d'information pour l'entreprise et des ERPs dans le contexte des systèmes industriels ;
- De comprendre le lien entre les fonctions de l'entreprise et les ressources ;
- De manipuler des outils des outils de Workflow pour définir les processus orchestrant les ERPs.

### **Programme et contenu :**

- **2 heures de cours** sur les Systèmes d'information et les approches BPR
- **2 heures de cours** ERP et ERP Open Sources
- **3,5 heures de TD/TP** avec manipulation d'un outil de modélisation workflow.
- **4 heures de Projet** sur une mise en œuvre d'un sujet de systèmes d'information
- **1 examen écrit** (0,5 heure).

## • **1 heure de soutenance Projet**.

## **Méthode et organisation pédagogique :**

- L'enseignement s'appuie principalement sur l'introduction aux Systèmes d'information de l'entreprise.
- Ce cours favorise l'autonomie des étudiants. Ils sont donc rapidement amenés à travailler en autonomie sur l'utilisation d'orchestrateurs de processus, des outils et la gestion de leur projet.

## **Acquis d'apprentissage visés :**

- Connaitre les concepts principaux des ERPs et SCM.
- Savoir modéliser un problème métiers de traitement d'information.
- Savoir modéliser à l'aide d'un logiciel support.
- Savoir analyser des résultats de simulation.

## **Evaluation :**

#### o **1 examen écrit.** o **1 compte rendu de projet Rapport et Oral.**

À ces modalités d'évaluation principales pourront être ajoutés d'autres exercices qui seront précisés en au début de l'enseignement. En cas de dysfonctionnement avéré, les évaluations de groupe peuvent-être individualisées.

## **Retour sur l'évaluation fait à l'élève :**

• Environ 1 semaine après l'examen écrit (les copies sont consultables jusqu'à envoi à l'administration) • Commentaires après la remise de comptes rendu de TP

## **Support pédagogique et références :**

• Cours Workflow, SI, ERP, ERP Open Source et outil Workflow.

**L'ensemble des documents est dématérialisé et accessible sur un site de stockage et de partage de documents.**

# **Méthode et organisation pédagogique**

Cf. détail par matières ci-dessus.

# **Modalité d'évaluation**

Le niveau d'acquisition des compétences sera évalué selon les exigences suivantes :

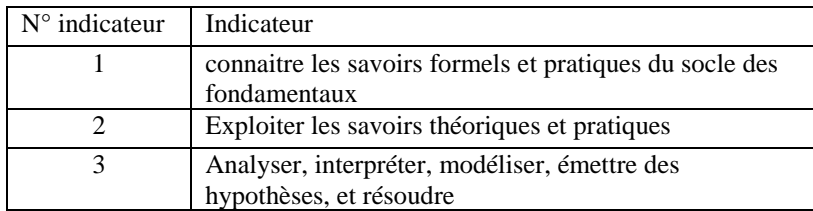

# *Répartition*

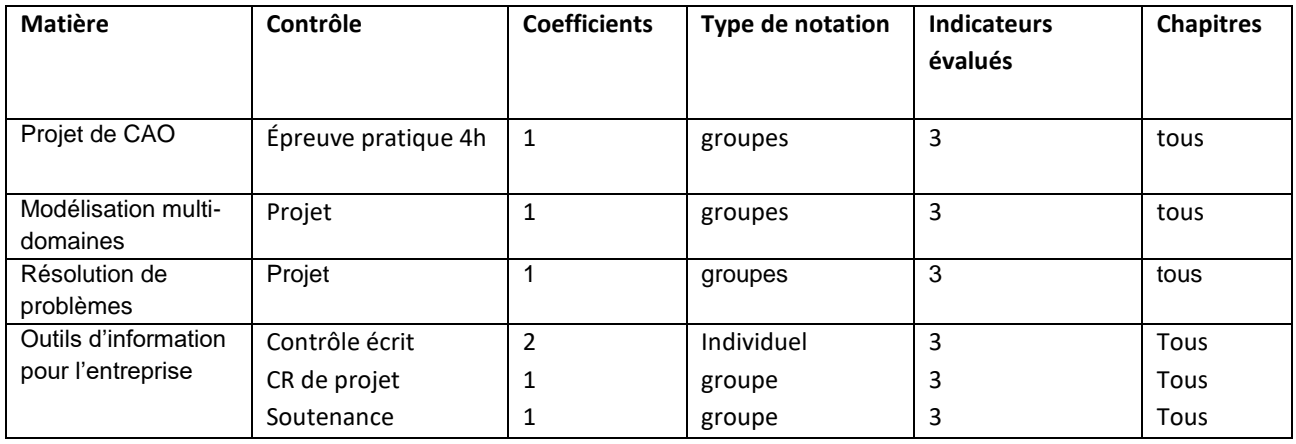

# **Engagement de l'étudiant, éthique et professionnalisme**

*La démarche éthique est définie dans le règlement intérieur de l'établissement. Chaque étudiant s'engage à en prendre connaissance et à la respecter.* 

*Nombre d'heures estimées de travail personnel : pour acquérir les compétences* demandées, il est nécessaire que l'étudiant consacre minimum 45 min de travail personnel de compréhension et d'approfondissement par séance de cours.

## *Nombre d'heures estimées de préparation aux travaux dirigés (TD) :*

*Pour chaque enseignement un temps de travail personnel est conseillé. Ce volume est indiqué dans la colonne « Travail personnel » de chaque matière*

*Pénalité pour retard* (*Conformément à l'article 3.3 du Règlement de scolarité, les enseignants peuvent appliquer des pénalités en cas de remise tardive de rapport sans motif valable* (*la validité du motif est laissée à l'appréciation de l'enseignant*).

Tout travail remis en retard sans motif valable peut être pénalisé de 1 point par jour de retard, ou se voir attribuer la note de zéro.

# **Équipe enseignante**

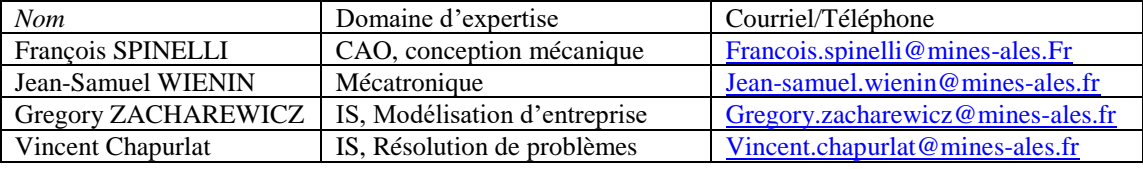

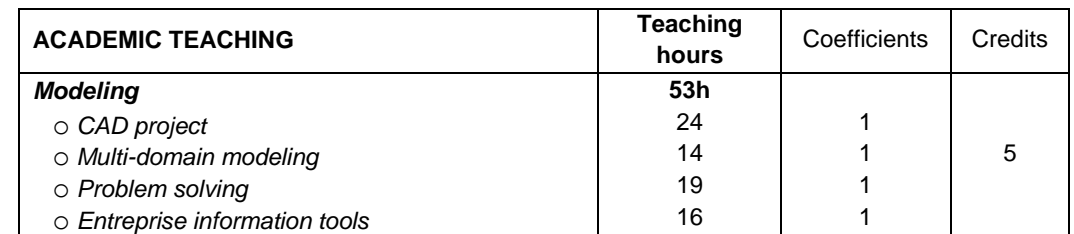

### **Class 1**

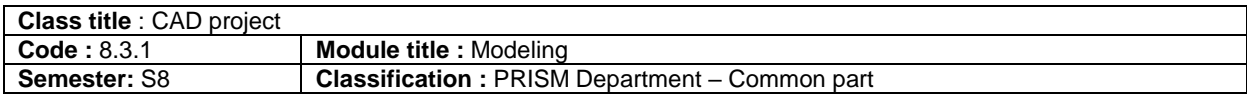

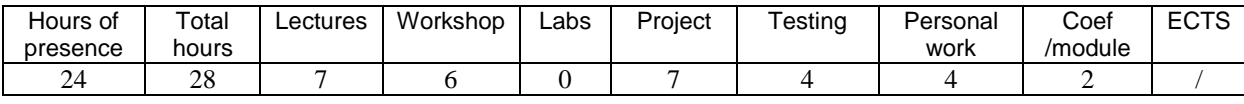

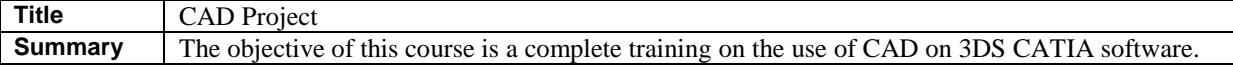

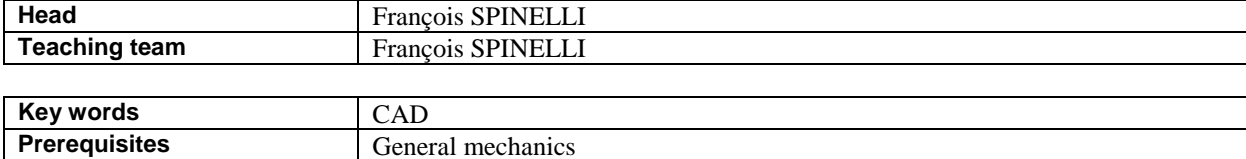

### **Context and general objective:**

Computer Aided Design (CAD) is the field of software and techniques for designing, testing, and manufacturing tools and products. CAD is an essential technique for the engineer because all stages of product development can be managed: from design to design, from 2D drawing to digital model analysis, from assembly design to realistic rendering of virtual prototypes. CAD has spread to the main industrial sectors, such as automotive, aeronautics, naval, electronics, etc.

### **Programme and contents:**

- 1- Construction
- 2- Assembly and drawing
- 3 Design Surface
- 4- Analysis: CAD-GEF coupling
- 5- Project implementation

## **Method and pedagogic organisation:**

*24h of Lectures/workshop/Project*

## **Targeted skills or knowledge :**

3D product design

Be able to create parts, assemble them by CAD and edit the drawings required for production (machining for example)

## **Evaluation :**

Practical control of 4 hours.

Other exercises may be added to these main assessment methods, as specified at the start of the course. In the event of proven dysfunction, group assessments can be individualized.

## **Feedback made to the student** :

Note and commentary

**Teaching material and references :**

3DS documentation. Project support

## **Class 2**

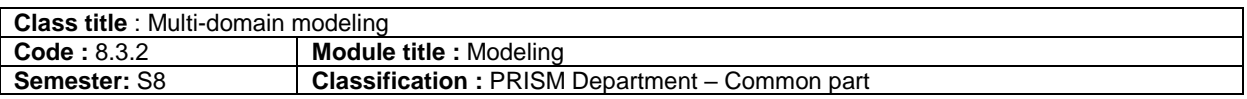

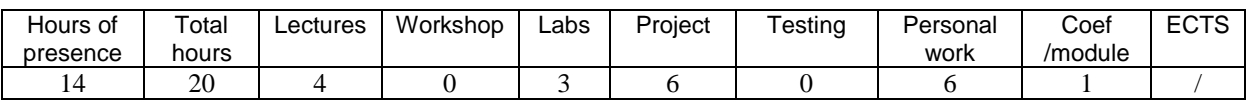

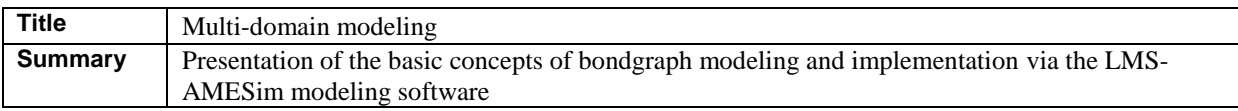

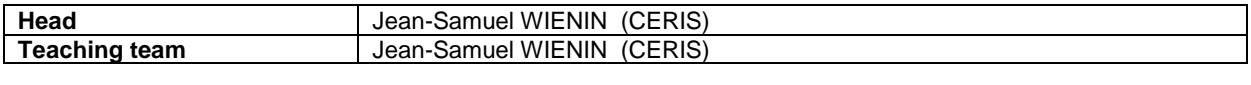

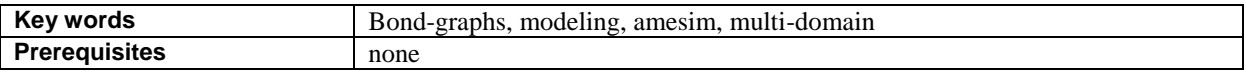

#### **Context and general objective:**

Industry is faced with the need to design and develop mechatronic systems, i.e. dynamic systems for which the mechanical, electronic or computer properties - among others - are interdependent (ABS, ESP...). New tools are now available to effectively model these multiphysical aspects.

### **Programme and contents:**

- Basics of bondgraphs, causality.

### - AMESim software

**Method and pedagogic organisation:**

4 hours of course game

3 hours of software training

6 hours of realization of a modeling project

## **Targeted skills or knowledge :**

Basics of bondgraphs

Be able to model a simple multiphysics problem on an AMESim simulation software

**Evaluation :**

Project report. Other exercises may be added to these main assessment methods, as specified at the start of the course. In the

event of proven dysfunction, group assessments can be individualized.

**Feedback made to the student** :

Note and comments on the work done

**Teaching material and references :**

Reference poly, software documentation, Quick Start Manual

## **Class 3**

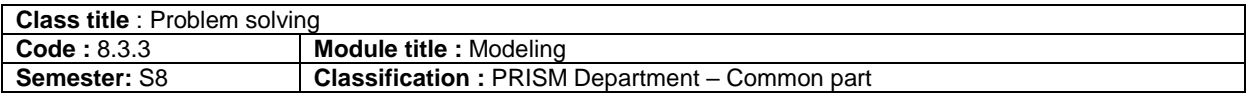

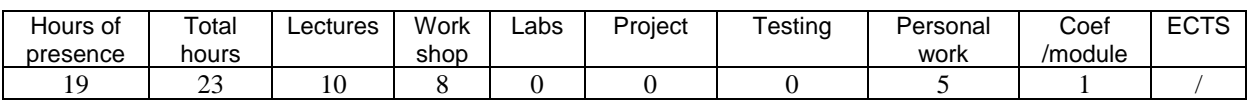

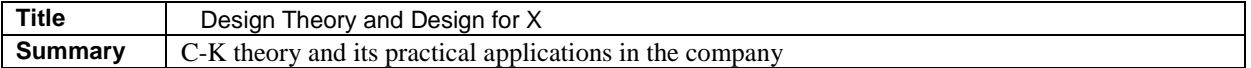

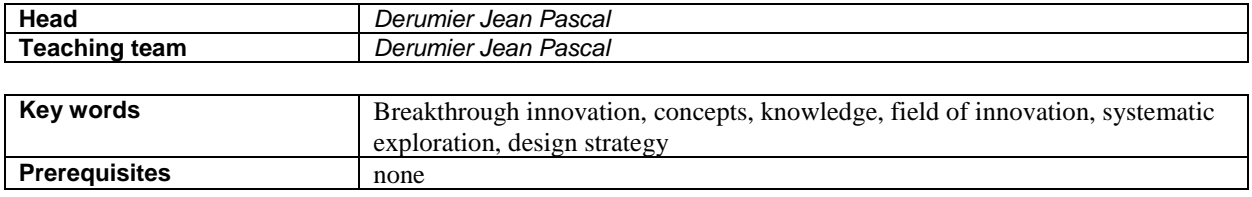

**Context and general objective:**

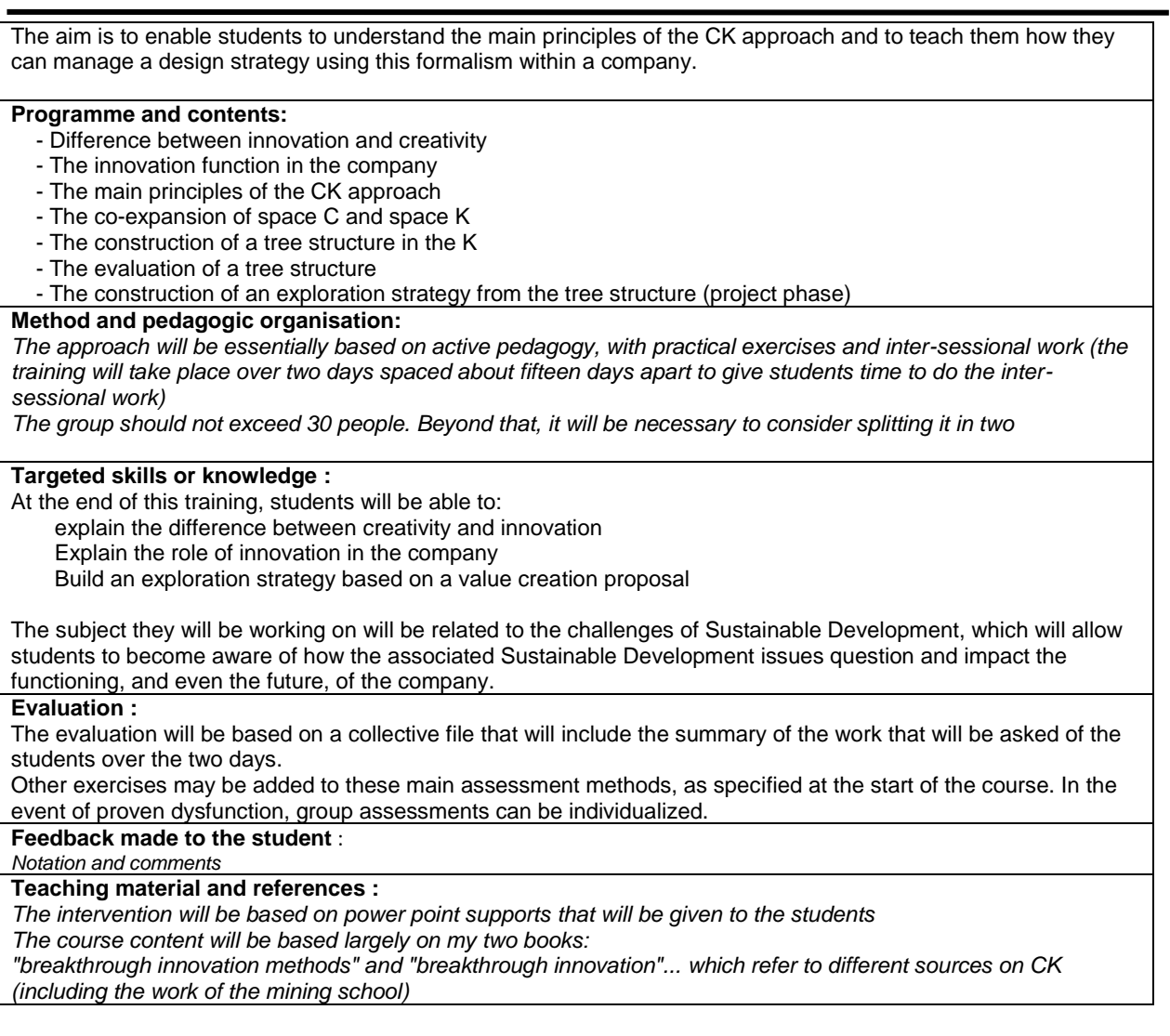

## **Class 4**

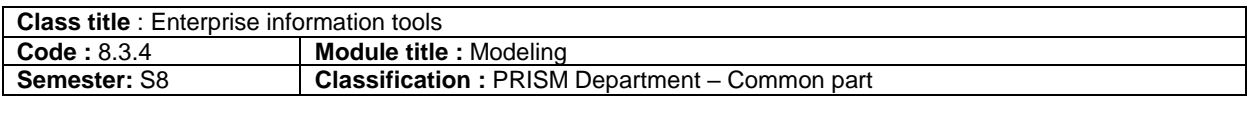

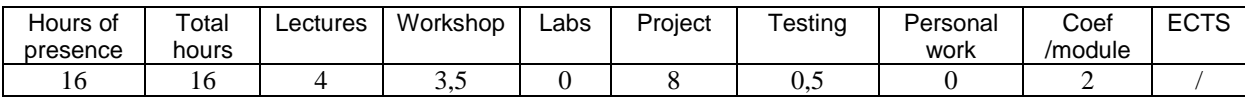

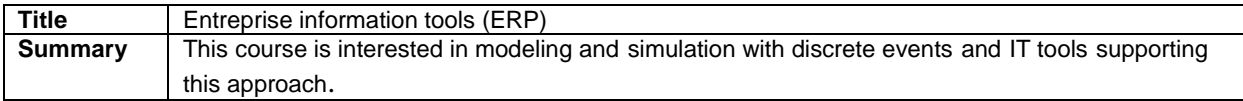

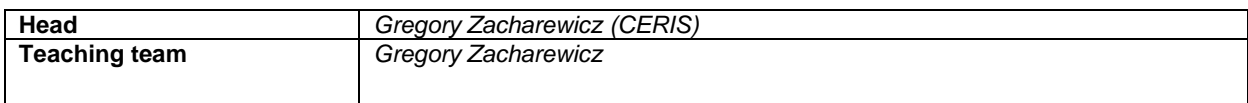

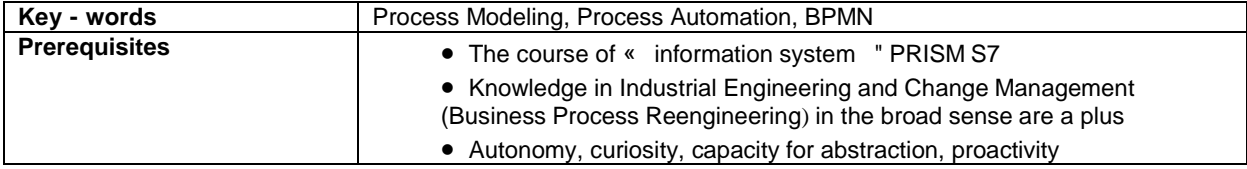

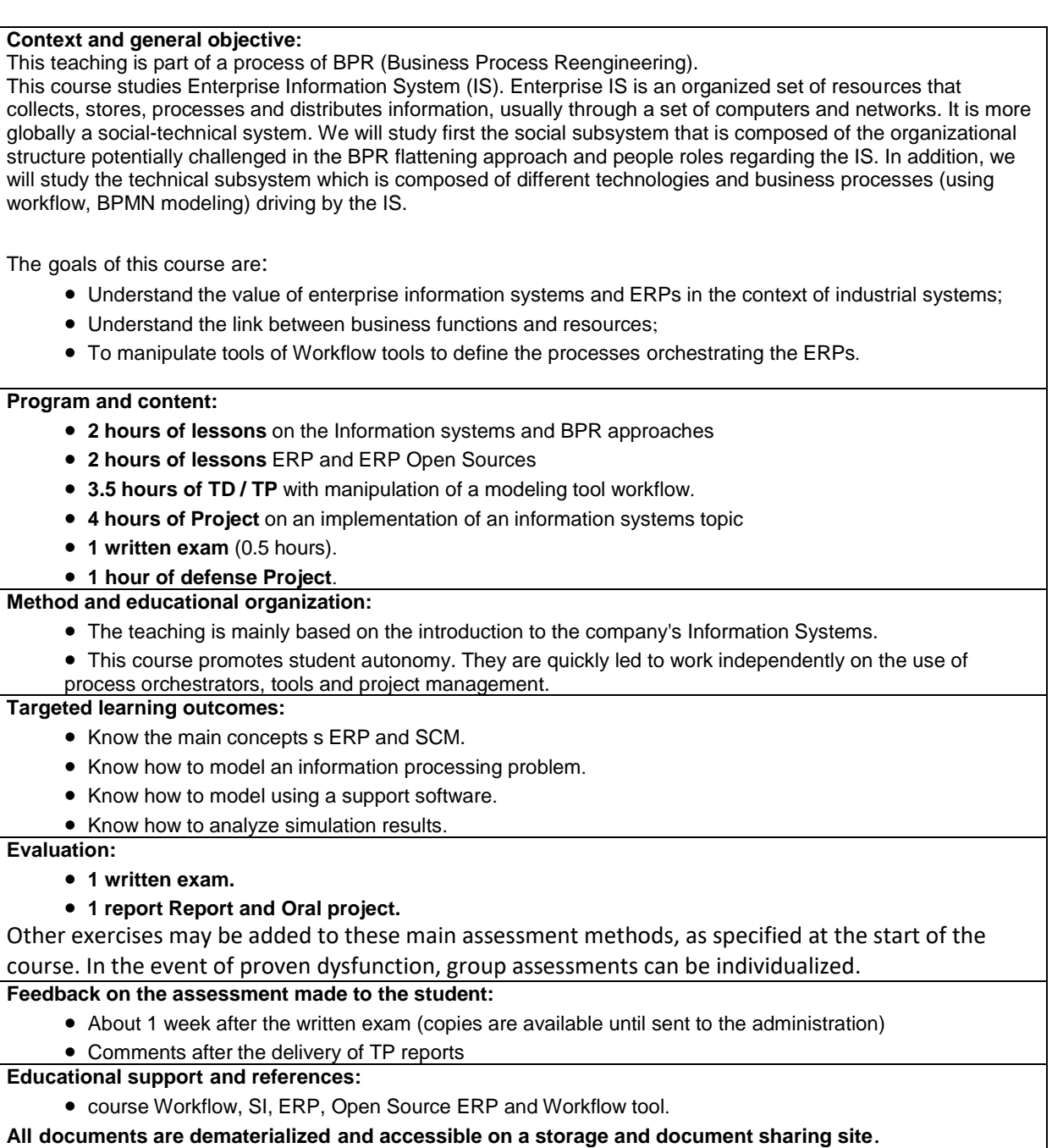

# **Method and teaching organisation**

See details by subject above.

# **Testing procedures**

The student's level of knowledge acquisition will be evaluated according to the following points :

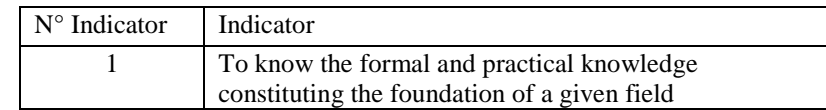

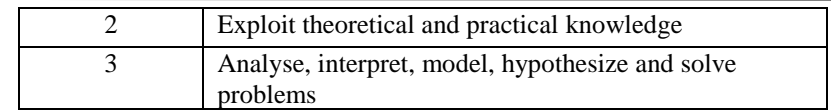

# *Grading scheme:*

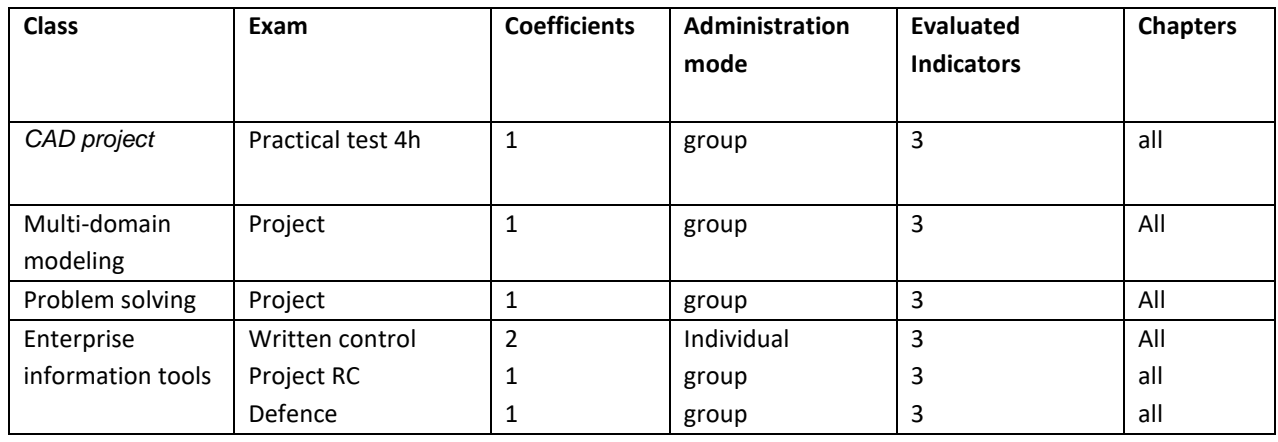

# **Student commitments, ethics and professionalism**

*Expectations concerning ethics are defined in the establishment's code of conduct. Each student is expected to know and respect the code of conduct.* 

*Estimated hours of personal study: in order to acquire the required learning level, the student is expected (must) to spend a minimum of 45min of personal study time per hour spent in class.*

# *Estimated hours of preparation required for labs/Work Shop:*

*For each class a personal working time is recommended. This volume is indicated in the "Personal work" column of each subject*

*Late penalties (According to article 3.3 of the Teaching Code, teachers can administer penalties for reports/homework that are late without a valid justification (validity is left to the teacher's best judgement).* 

Any work submitted late without valid reason may be penalized by 1 point per day of delay, or given a score of zero.

# **Teaching team**

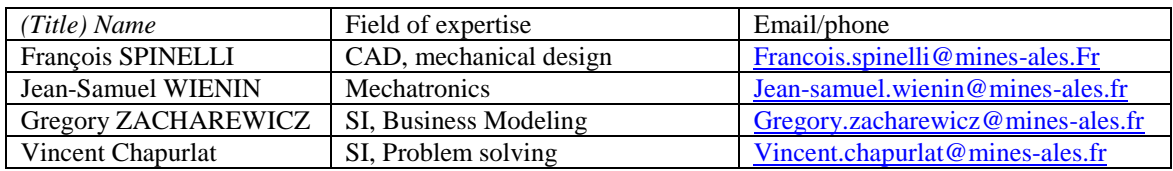

# **Approbation**

Ce guide pédagogique entre en vigueur à compter du…. Il est porté à la connaissance des élèves par une publication sur ….

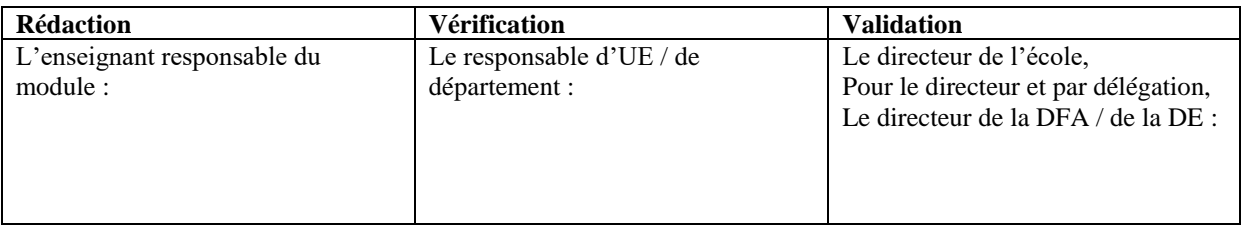